# **Authentic 2 - Bug #83425**

# **Hôte manquant sur l'affichage de la commande ldap**

13 novembre 2023 13:53 - Emmanuel Cazenave

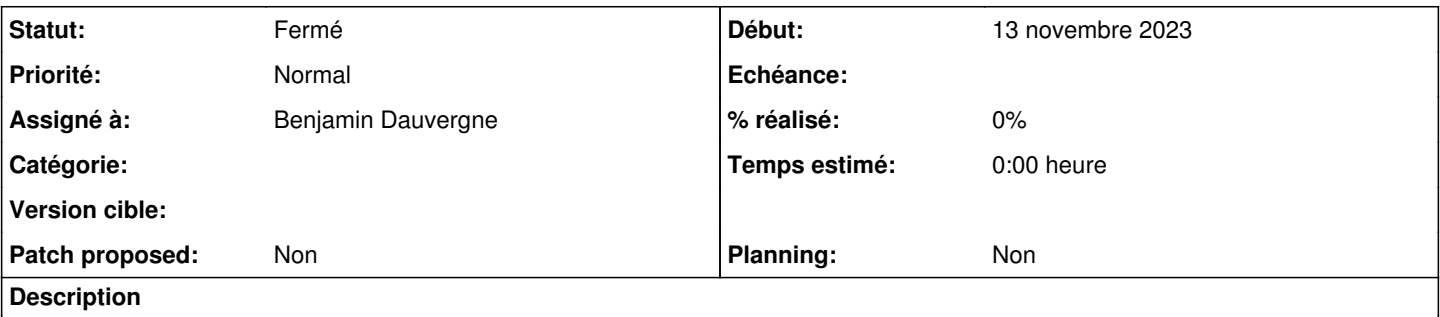

Une erreur 'invalid credentials' sur un raccordement ldap, sur /manage/tech-info/ il manque l'hôte dans la commande ldap : ldapsearch -v -H -D .....

Alors que l'hôte est bien dans la conf.

## **Révisions associées**

### **Révision 24216c64 - 13 janvier 2024 15:19 - Benjamin Dauvergne**

ldap: set LDAP url on raised LDAPError for the technical information view (#83425)

## **Historique**

# **#4 - 13 novembre 2023 17:04 - Thomas Noël**

Très certainement parce qu'on n'envoie pas config['ldap\_uri'] en cas d'erreur, cf tech\_info dans src/authentic2/manager/views.py :

```
            try:
         conn = backend.get_connection(config, raises=True)
except ldap.LDAPError as e:
         config['error'] = True
         config['errmsg'] = str(e)
else:
          # retrieve ldap uri, not directly visible in configuration block
         config['ldap_uri'] = conn.get_option(ldap.OPT_URI)
```
mais comme la connexion n'a pas réussie, on n'a pas de conn.get\_option(...) possible. Et il semble bien que ldap.LDAPError ne contienne pas l'info non plus [\(https://www.python-ldap.org/en/python-ldap-3.3.0/reference/ldap.html#ldap.LDAPError](https://www.python-ldap.org/en/python-ldap-3.3.0/reference/ldap.html#ldap.LDAPError))

Ça semble mal parti... on pourrait au pire poser un affichage de la liste des config['url'] (on dirait que c'est toujours une liste, vu le code src/authentic2/backends/ldap\_backend.py qui gère les "\_TO\_ITERABLE"... ok j'arrête de creuser ici :-)

#### **#5 - 30 novembre 2023 10:50 - Benjamin Dauvergne**

*- Assigné à mis à Benjamin Dauvergne*

#### **#6 - 30 novembre 2023 10:59 - Robot Gitea**

*- Statut changé de Nouveau à Solution proposée*

Benjamin Dauvergne (bdauvergne) a ouvert une pull request sur Gitea concernant cette demande :

- URL : <https://git.entrouvert.org/entrouvert/authentic/pulls/200>
- Titre : ldap: set LDAP url on raised LDAPError for the technical information view ([#83425](https://dev.entrouvert.org/issues/83425))
- Modifications :<https://git.entrouvert.org/entrouvert/authentic/pulls/200/files>

#### **#7 - 11 janvier 2024 11:45 - Robot Gitea**

*- Statut changé de Solution proposée à Solution validée*

Nicolas Roche (nroche) a approuvé une pull request sur Gitea concernant cette demande :

URL : <https://git.entrouvert.org/entrouvert/authentic/pulls/200>

### **#8 - 13 janvier 2024 15:25 - Robot Gitea**

### *- Statut changé de Solution validée à Résolu (à déployer)*

Benjamin Dauvergne (bdauvergne) a mergé une pull request sur Gitea concernant cette demande :

- URL : <https://git.entrouvert.org/entrouvert/authentic/pulls/200>
- Titre : Idap: set LDAP url on raised LDAPError for the technical information view ([#83425](https://dev.entrouvert.org/issues/83425))
- Modifications :<https://git.entrouvert.org/entrouvert/authentic/pulls/200/files>

## **#9 - 15 janvier 2024 13:14 - Transition automatique**

*- Statut changé de Résolu (à déployer) à Solution déployée*

## **#10 - 17 mars 2024 04:42 - Transition automatique**

Automatic expiration